## Ch 3:Expressions and Interactivity Part 2

CS 1428 Fall 2011

Jill Seaman

Lecture 6

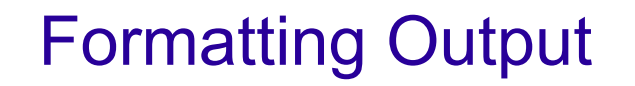

- Formatting: the way a value is printed:
	- spacing
	- decimal points, fractional values
	- scientific notation
- ! cout has a standard way of formatting values of each data type
- ! cout has "stream manipulators" to override the default formatting.
- [use #include <iomanip> for these]

1

## Unformatted Output

cout << 2897 << " " << 5 << " " << 837 << endl; cout <<  $34$  <<  $\prime\prime$  " <<  $7$  <<  $\prime\prime$  " <<  $1623$  << endl; 2897 5 837 34 7 1623

• To line up the output, we can specify the (minimum) width for each number

## Formatting Output: setw

3

4

- ! setw is a "stream manipulator", like endl
- ! specifies the minimum width for the next item to be output

```
cout << "(" << setw(6) << 209 << ")";
(209)
```
• The value is right justified and padded with spaces.

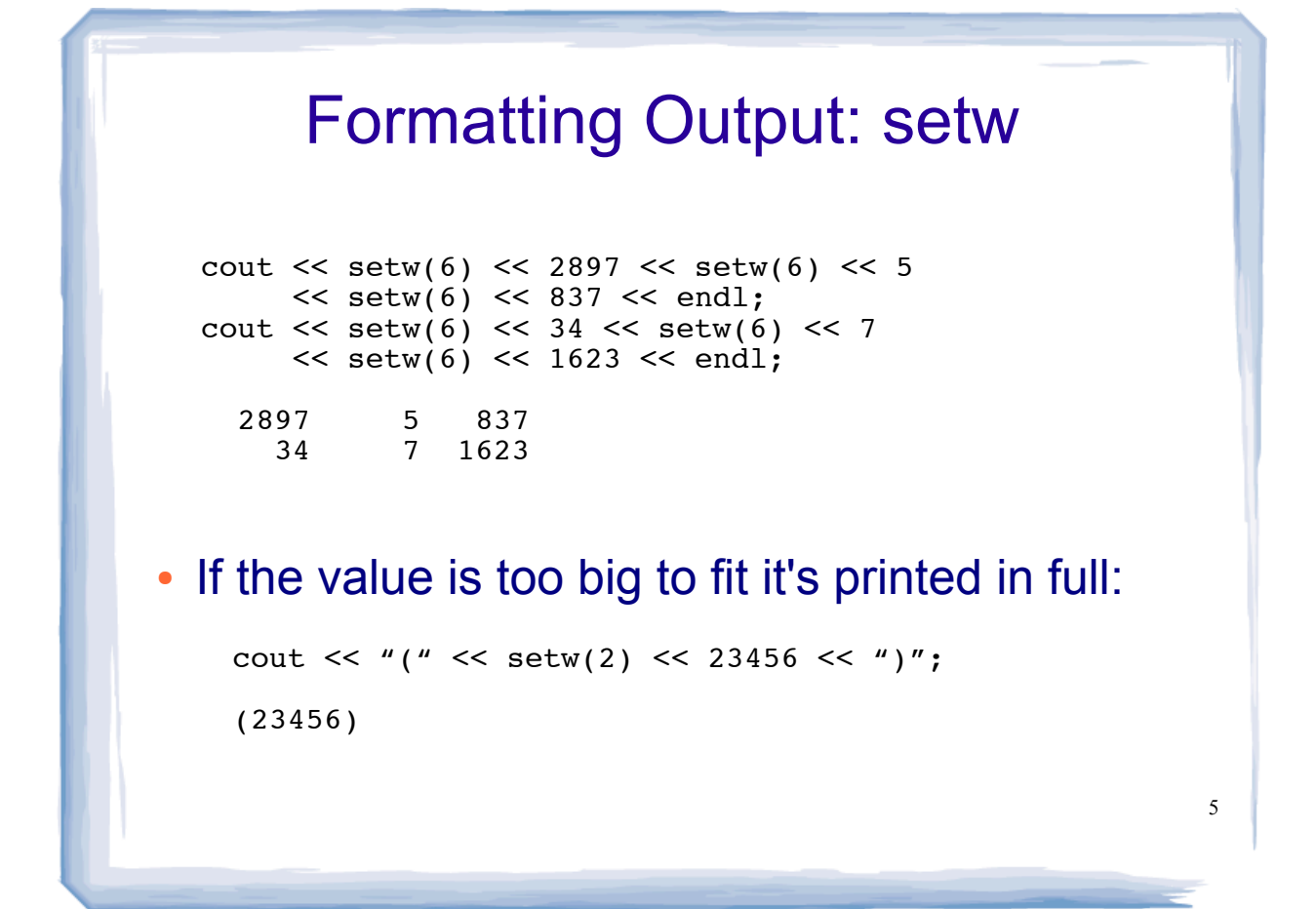

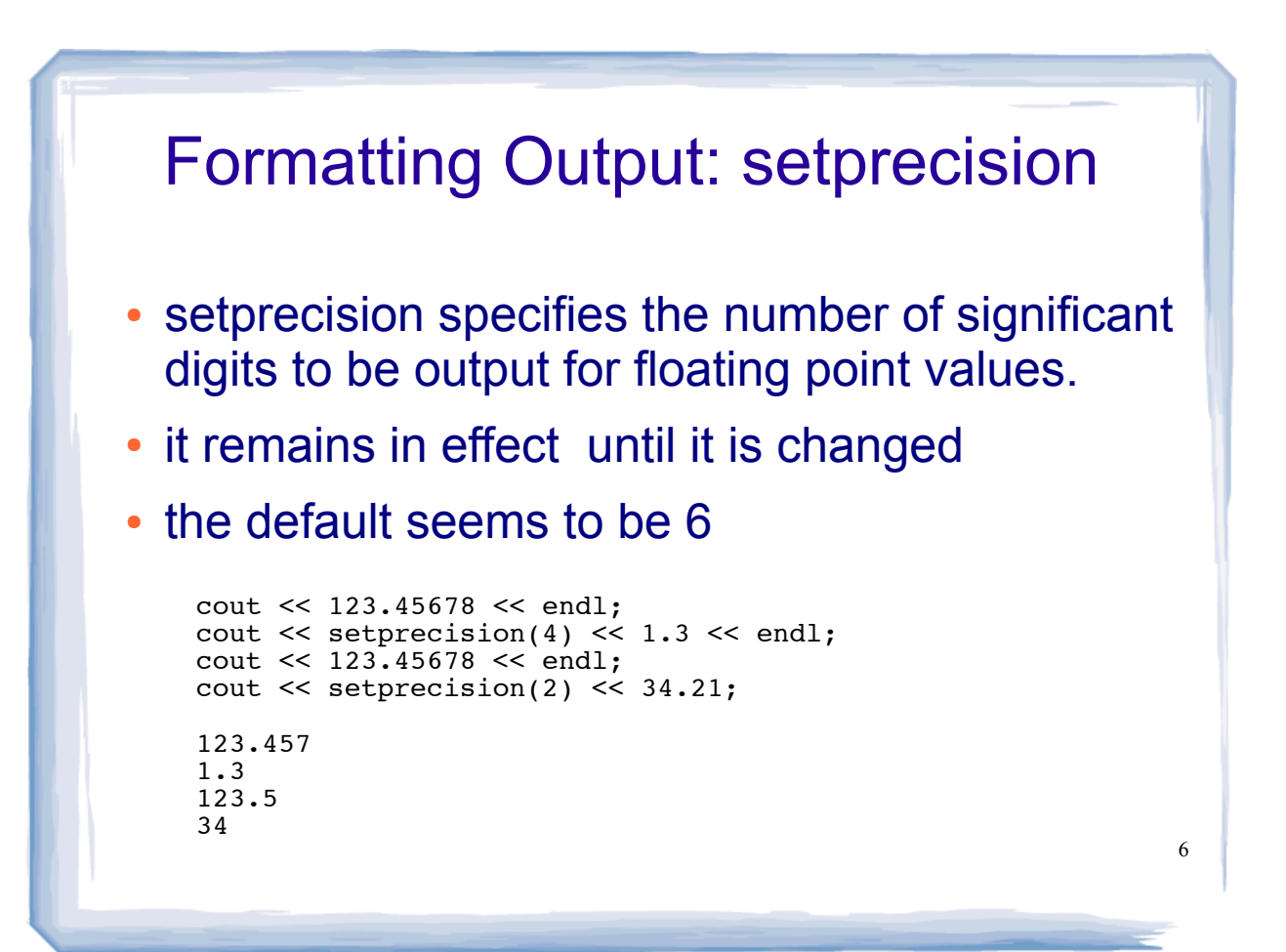

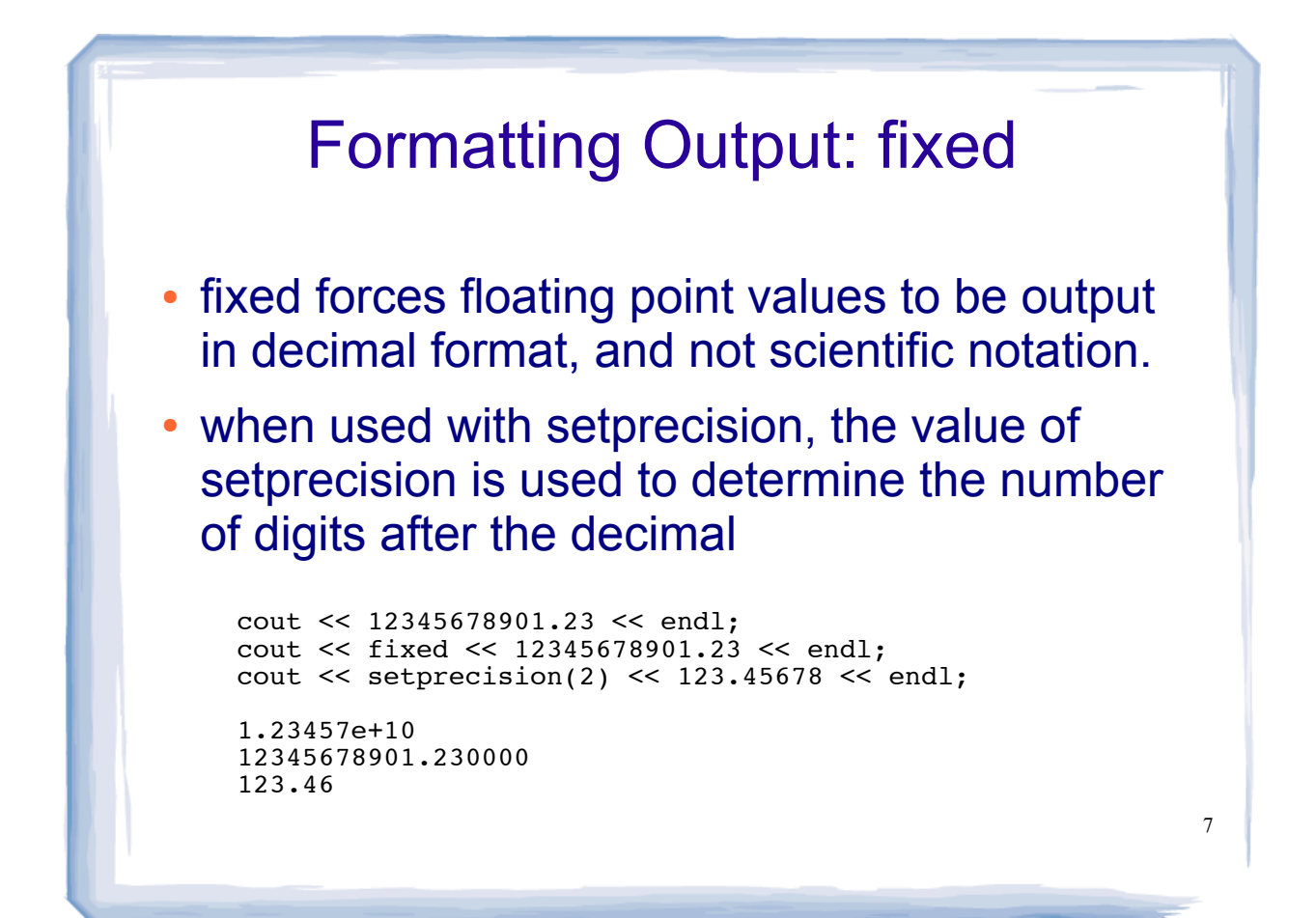

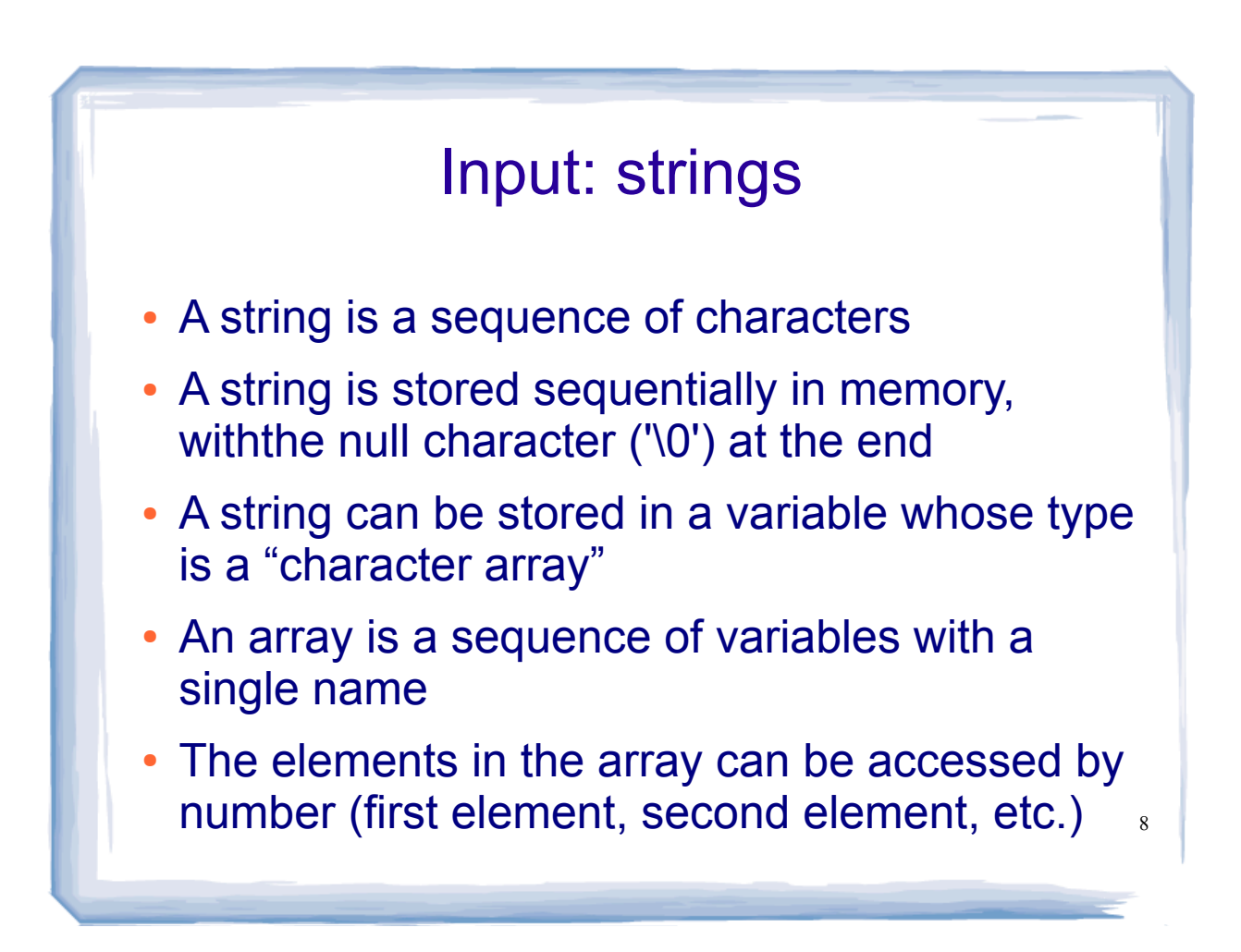

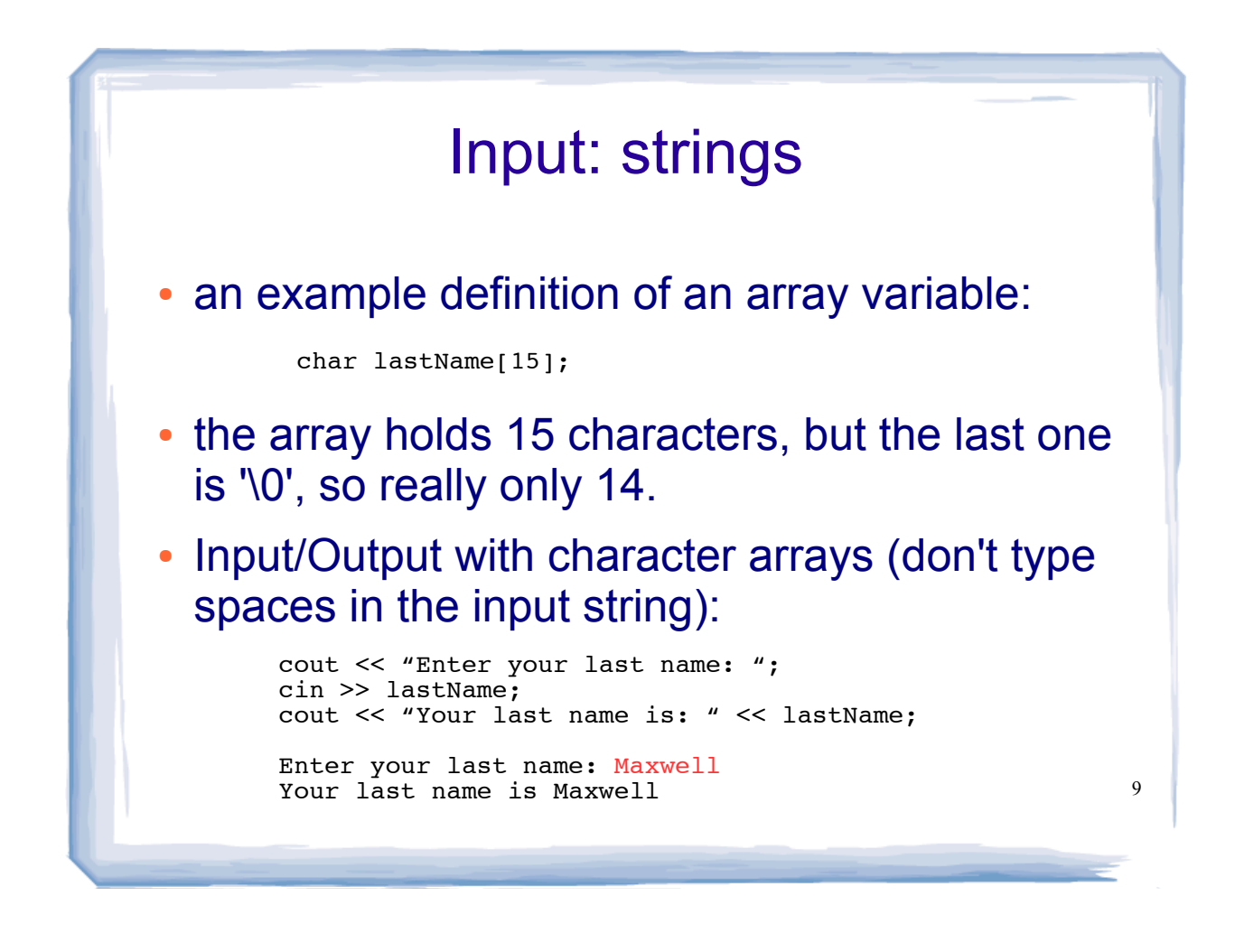

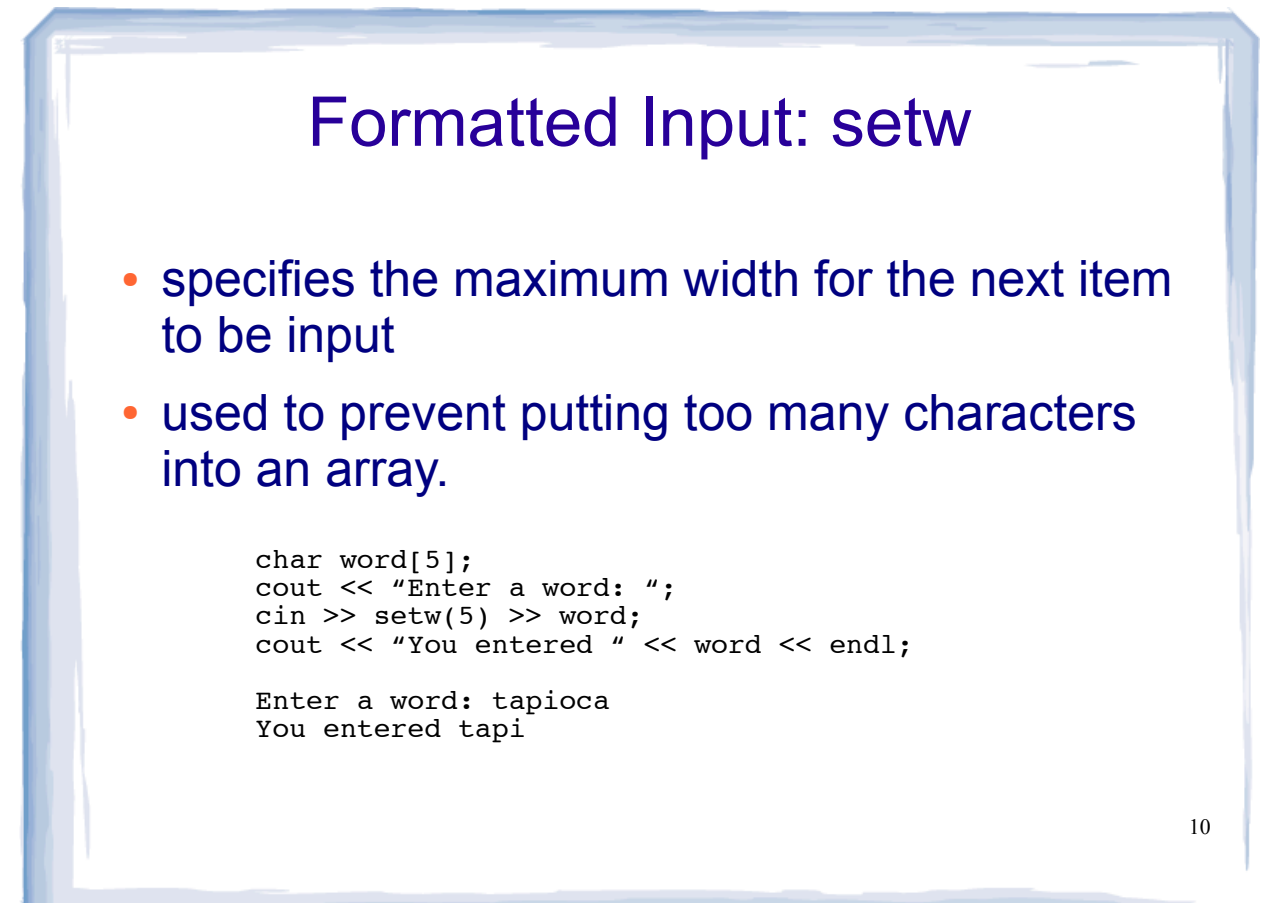

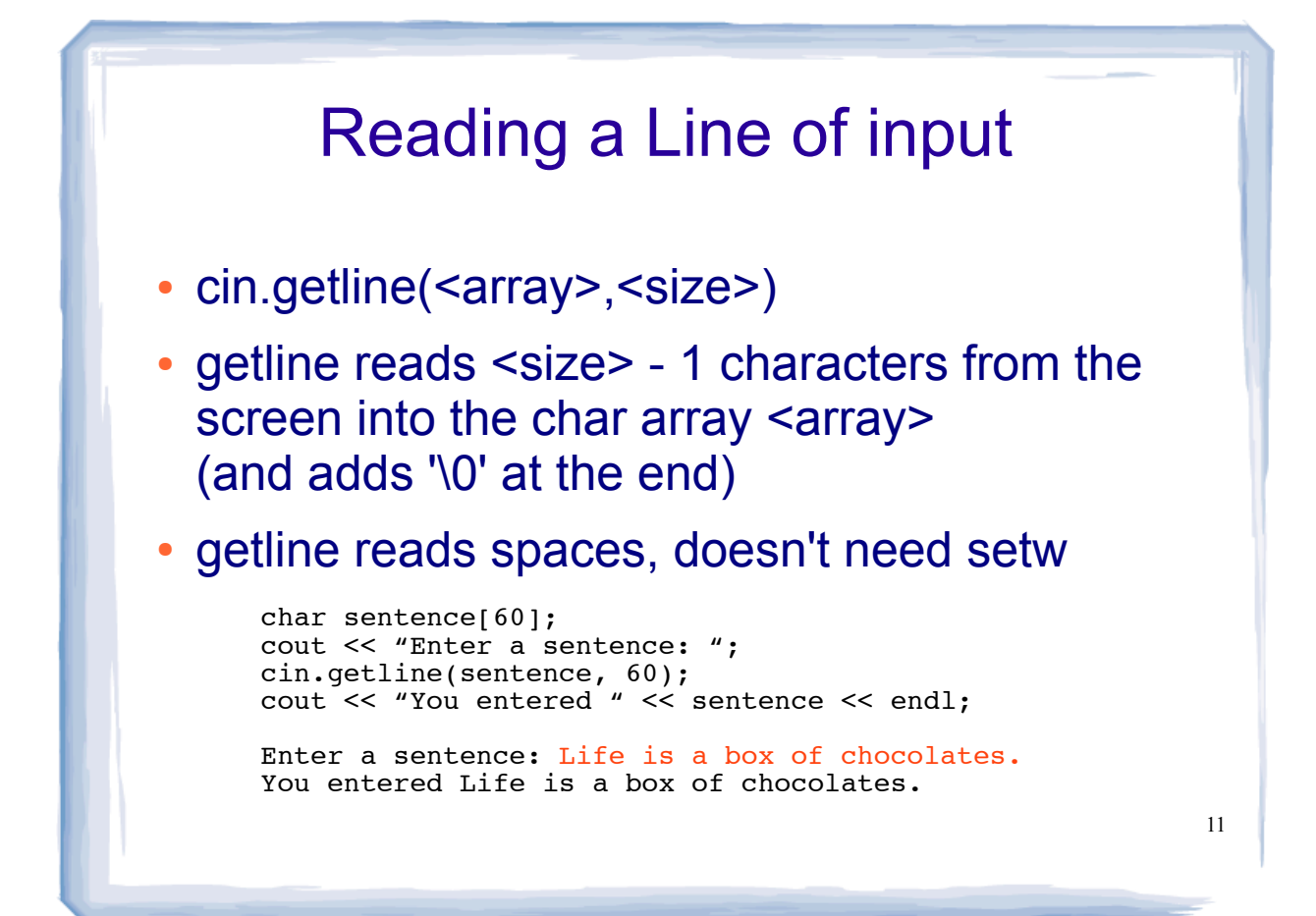

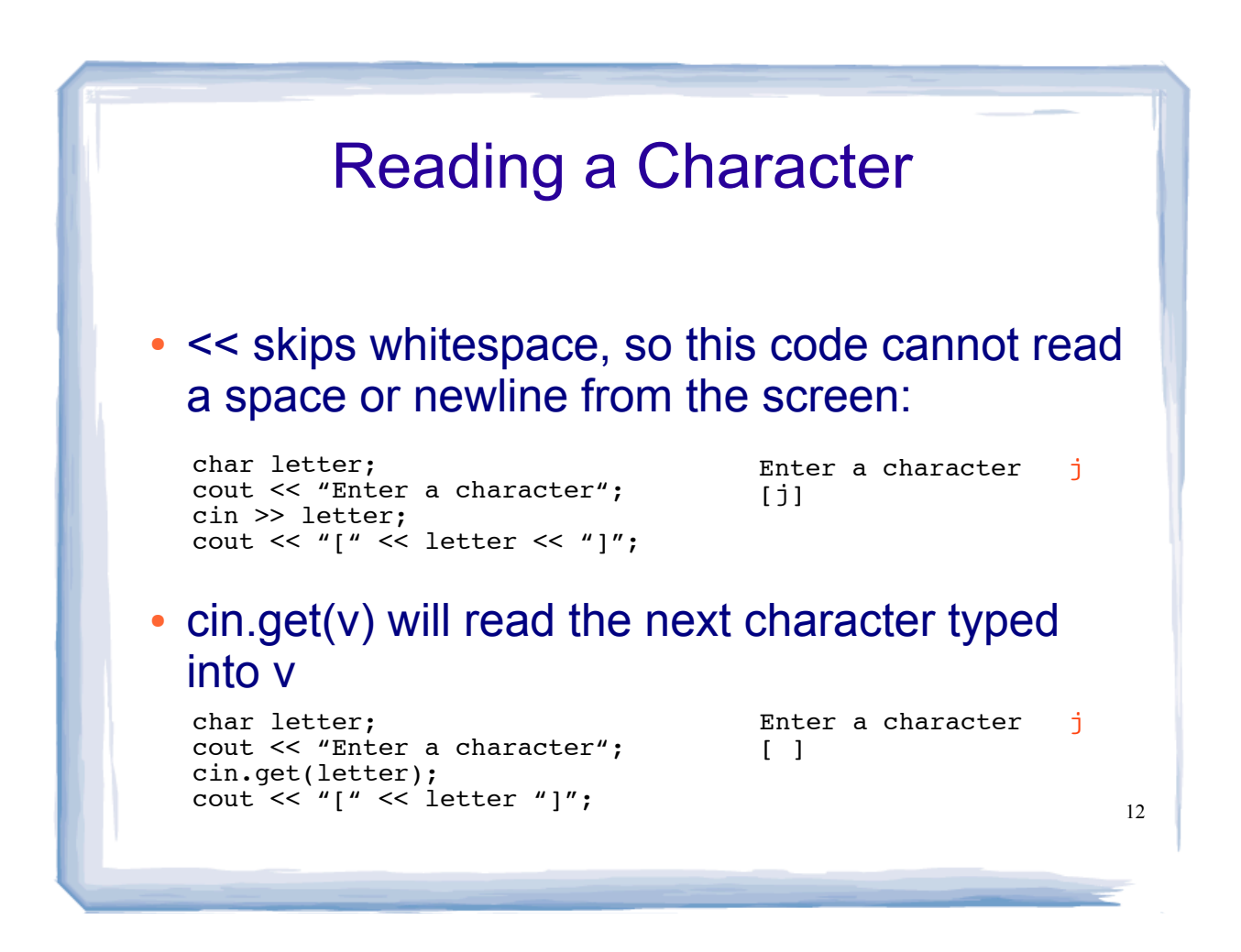